# Glossaire Axiomatique Impérative

Karine Zampieri, Stéphane Rivière

Unisciel algoprog Version 22 mai 2018

# Table des matières

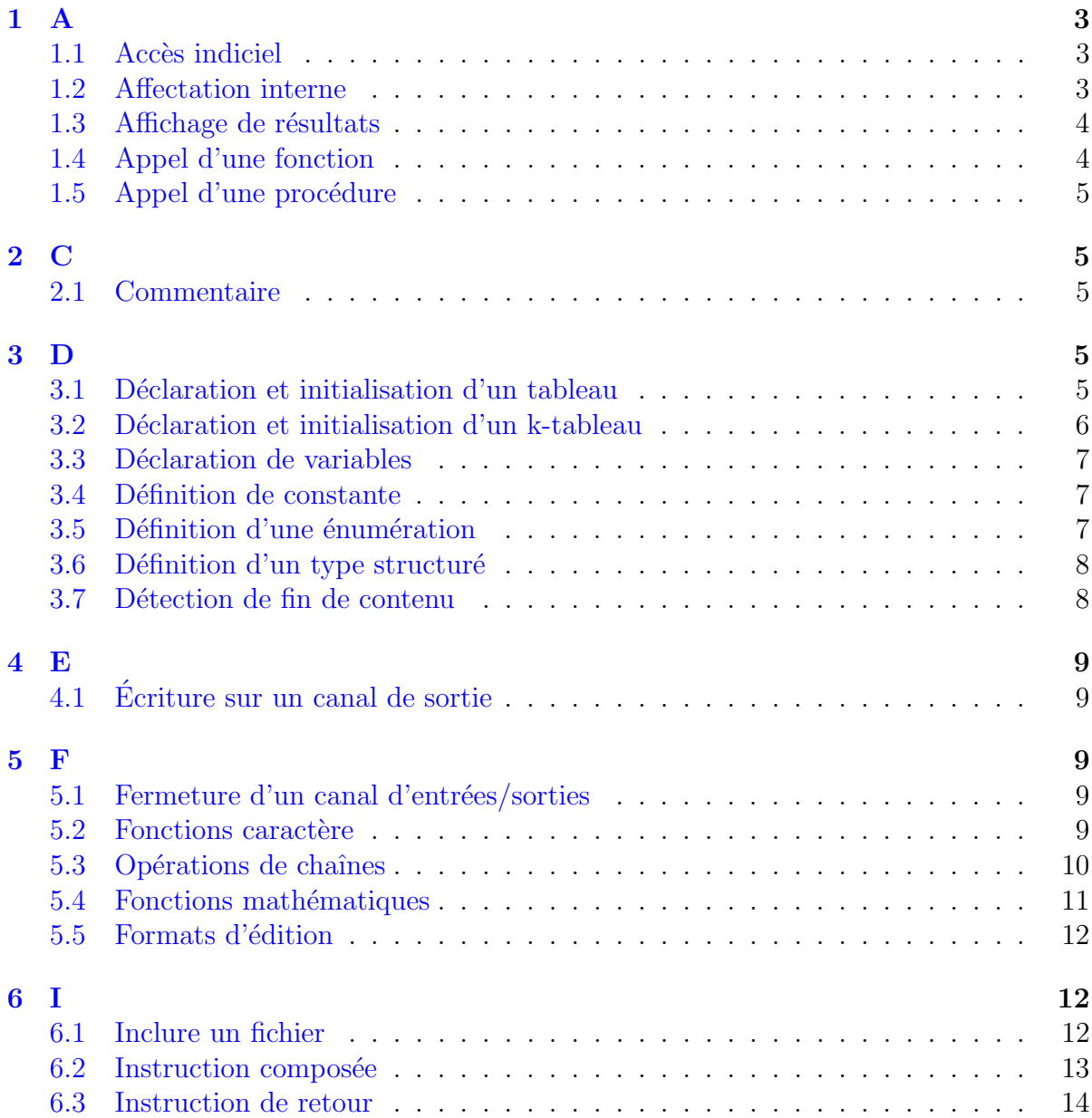

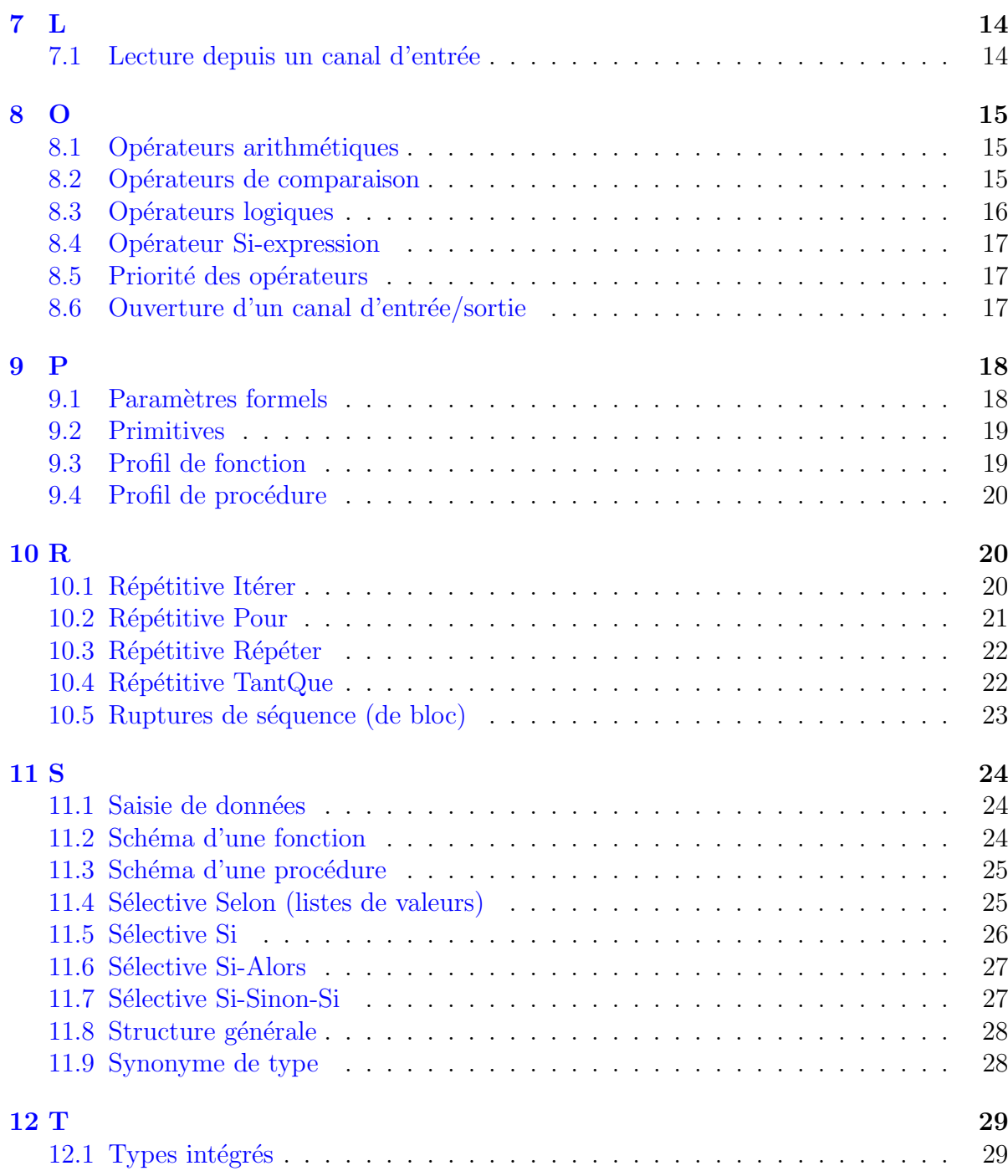

# Python - Glossaire Axiomatique Impérative

<span id="page-2-1"></span><span id="page-2-0"></span>1 A

# 1.1 Accès indiciel

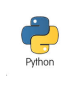

Accès indiciel

tab[k]

Explication

Accède à la case d'indice k d'un tableau tab. Le temps d'accès à l'élément est fixe.

#### Numérotation des cases

Chaque langage de programmation possède sa propre convention.

- alg : Les cases sont numérotées de 1 (par défaut) à  $TMAX$  (taille du tableau).
- $C/C++$ , Java, Python : Ils commencent à indicer un tableau à partir de 0. Ce principe est dit l'indexation en base 0.
- $\bullet$  Basic : Il débute la numérotation à partir de 1 ou 0.
- Ada : Il permet de numéroter les cases à partir d'une valeur quelconque.

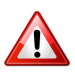

#### Dépassement des bornes

Les langages contrôlent le débordement des bornes d'un tableau et déclenchent une erreur qui généralement arrête le programme.

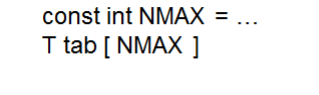

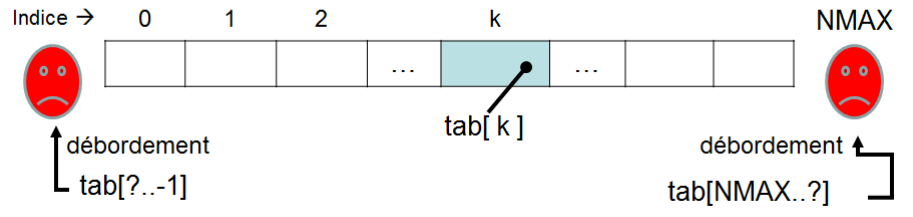

# <span id="page-2-2"></span>1.2 Affectation interne

Affectation interne Opération qui fixe une valeur à une variable.

Affectation interne nomVar = expression

#### Explication

Place la valeur de l'expression dans la zone mémoire de la variable de nom nomVar. En algorithmique, le symbole <- (qui se lit « devient ») indique le sens du mouvement : de l'expression située à droite vers la variable à gauche.

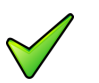

## Rappel

Toutes les variables apparaissant dans l'expression doivent avoir été affectés préalablement. Le contraire provoquerait un arrêt de l'algorithme.

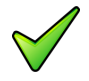

#### Conversions implicites

Il est de règle que le résultat de l'expression à droite du signe d'affectation soit de même type que la variable à sa gauche.

## <span id="page-3-0"></span>1.3 Affichage de résultats

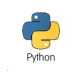

## Affichage de résultats

print(expr1,...,exprN,end="") # SANS retour de ligne print(expr1,expr2,...,exprN) # AVEC retour de ligne

#### **Explication**

Ordonne à la machine d'afficher les **valeurs** des expressions exprI. Par défaut, elles sont séparées par un espace et se terminera par un saut à la ligne. Le paramètre sep permet de préciser le séparateur.

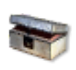

#### Python : print

Avec PYTHON  $3x$ , print devient une fonction : il faut donc mettre des parenthèses autour de ce que l'on souhaite afficher contrairement à PYTHON 2x.

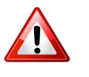

#### Variables devant être initialisées

On ne peut *afficher* que des expressions dont les variables qui la composent ont été affectées préalablement.

# <span id="page-3-1"></span>1.4 Appel d'une fonction

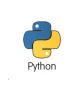

## Appel d'une fonction

 $v = \text{nomFcn}(\text{a1}, \ldots, \text{aN})$ 

#### Explication

Appelle (on dit aussi *invoque*) la fonction nomFcn avec les (éventuels) arguments a<sub>I</sub>. La valeur retournée peut être utilisée en tant que macro-expression.

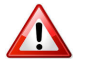

#### $Fonction = macro-expression$

Une fonction retourne **toujours** une information à l'algorithme appelant. C'est pourquoi l'appel d'une fonction ne se fait jamais à gauche du signe d'affectation.

# <span id="page-4-0"></span>1.5 Appel d'une procédure

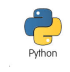

## Appel d'une procédure

r1, ...,  $m1$ , ... = nomSsp(d1, ...,  $m1$ , ...)

## Explication

Appelle la procédure nomssp avec les (éventuels) arguments figurant entre les parenthèses.

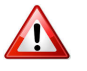

## $Proc$ édure = macro-instruction

Une procédure étant une macro-instruction, un appel de procédure se fait obligatoirement en dehors de toute expression de calcul.

<span id="page-4-2"></span><span id="page-4-1"></span>2 C

# 2.1 Commentaire

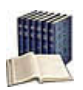

#### Commentaire (narratif)

Texte qui n'est ni lu, ni exécuté par la machine. Il est essentiel pour rendre plus lisible et surtout plus compréhensible un script par un être humain.

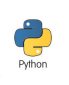

#### Commentaire orienté ligne

... # rend le reste de la ligne non-exécutable

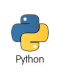

#### Commentaire orienté bloc

```
"""
rend le code entouré non exécutable...
" ""
```
# <span id="page-4-4"></span><span id="page-4-3"></span>3 D

# $3.1$  Déclaration et initialisation d'un tableau

Déclaration/Création d'un tableau  $\sum_{Python}$ nomTab = [valInitTypeElement for x in range(taille)]

#### **Explication**

Déclare une variable dimensionnée. Avec : TypeElement le type (simple ou non) des éléments constitutifs du tableau, nomTab l'identifiant et taille son nombre d'éléments. La taille doit être une valeur entière positive (littéraux ou expressions constantes).

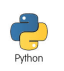

#### Déclaration et initialisation

 $nomTab = [val1, \ldots, valN]$ 

#### Explication

Déclare et initialise un tableau : la longueur de la liste détermine le nombre d'éléments.

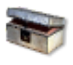

## Python : Tableau numpy

Pour déclarer/créer un tableau numpy

```
import numpy as np
nomTab = np.zeros(taille,TypeElement)
```
Pour déclarer/initialiser un tableau numpy :

```
import numpy as np
nomTab = np.array([val1,...,valN],dtype=TypeElement,order='C')
```
# <span id="page-5-0"></span> $3.2$  Déclaration et initialisation d'un k-tableau

```
Déclaration/Initialisation d'un k-tableau
```

```
nomTab = [...]valInit for jK in range(tailleK)]
... for j1 in range(taille1)]
```
#### **Explication**

Déclare un tableau *k*-dimensionnel de nom nomTab d'éléments de type T. Les tailleI sont des valeurs entières positives (littérales ou expressions constantes).

```
Cas particulier d'un tableau bidimensionnel
nomTab = [[valInit for j22 in range(taille2)]\
  for j1 in range(taille1)]
```
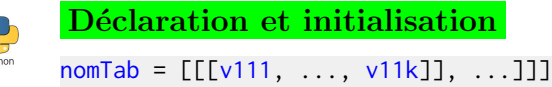

#### **Explication**

Déclare et initialise un tableau *k*-dimensionnel : la dimension de la composante est la longueur de la liste.

# 3.3 Déclaration de variables

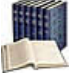

#### <span id="page-6-0"></span>Déclaration de variables

Consiste à associer un type de données à une ou un groupe de variables. Toute variable doit impérativement avoir été déclarée avant de pouvoir figurer dans une instruction exécutable.

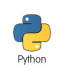

Déclaration de variables

nomVar = expression  $nomVar1, nomVar2, ... = expr1, expr2, ...$ 

#### **Explication**

Déclare des variables d'identifiants nomvarI (le nom) de type  $TypeVar$ . Le type TypeVar est défini implicitement (typage dynamique) par la valeur de l'expression. La fonction intégrée type(nomVar) permet de connaître son type.

## <span id="page-6-1"></span>3.4 Définition de constante

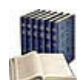

## Constante

Littéral à lequel est associé un identifiant (par convention, écrit en MAJUSCULES) afin de rendre plus lisible et simplifier la maintenance d'un script. C'est donc une information pour laquelle nom, type et valeur sont figés.

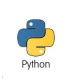

Définition de constante

nomConst = expression

#### **Explication**

Définit la constante d'identifiant nomConst de type TypeConst et lui affecte une valeur (littéral ou expression) spécifiée. Le type TypeConst est défini implicitement par la valeur de l'expression.

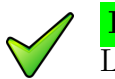

## Python

<span id="page-6-2"></span>Les constantes n'existent pas en PYTHON : nous utiliserons donc des **variables** globales.

# $3.5$  Définition d'une énumération

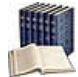

## Type énuméré

Définit un ensemble de constantes entières associées une à une à des identifiants ou  $énumérateurs.$  Deux avantages :

- Une indication claire des possibilités de la variable lors de la déclaration.
- Une lisibilité du code grâce à l'utilisation des valeurs explicites.

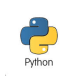

#### Définition d'une énumération

## Explication

Introduit NomType dont les valeurs discrètes sont nomVal1, nomVal2, etc.

#### Quid des langages de programmation ?

Chaque langage de programmation propose sa propre technique de conversion de valeurs.

- $\bullet$  Certains langages (comme JAVA) proposent un type énuméré complet.
- D'autres (comme C et  $C_{++}$ ) proposent un type énuméré incomplet mais qui permet néanmoins une écriture comme celle ci-dessus.
- D'autres langages ne proposent rien. Pour ces derniers, l'astuce est de définir des constantes entières qui vont permettre une écriture proche de celle ci-dessus (mais sans une déclaration explicite).

## <span id="page-7-0"></span>3.6 Définition d'un type structuré

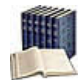

#### Structure, Champ

Une structure permet de regrouper une ou plusieurs variables, de n'importe quel type (structure de données hétérogène), dans une entité unique et de la manipuler comme un tout. Chaque élément, appelé champ de la structure, possède un nom unique.

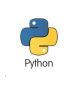

#### Définition d'un type structuré

```
class TypeStruct:
 def __init__(self):
    self.nomChamp1 = valeurType1
    self.nomChamp2 = valeurType2
    ...
```
## **Explication**

 $\overline{\text{Crée un nouveau type nommé TypeStruct à partir d'autres types élémentaires ou composés}$ déjà définis TypeI et d'identifiants respectifs nomChampI.

## <span id="page-7-1"></span>3.7 Détection de fin de contenu

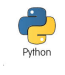

#### Détection de fin de contenu

Il n'y a pas de fonction spécifique. Tant que le flux f est valide, ce n'est pas la fin de fichier.

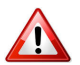

#### Attention

La primitive n'est applicable qu'aux canaux associés en mode Lecture. Toute invocation de la primitive sur un canal associé à un document ouvert en mode Ecriture ou Ajout cause l'arrêt d'exécution de l'algorithme.

<span id="page-8-1"></span><span id="page-8-0"></span>4 E

# 4.1 Ecriture sur un canal de sortie ´

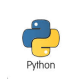

Ecriture sur un canal de sortie ´

f.writeLine(expr)

#### Explication

Rajoute des données dans le fichier référencé par la variable f, ouvert en écriture, les valeurs des expressions exprI.

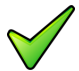

## Remarque

Le canal d'entrées/sorties doit obligatoirement être associé à un document ouvert en mode Ecriture ou Ajout. Toute tentative d'écriture visant un canal d'entrées/sorties associé à un document ouvert en mode Lecture provoque l'arrêt d'exécution de l'algorithme.

# <span id="page-8-3"></span><span id="page-8-2"></span>5 F

## 5.1 Fermeture d'un canal d'entrées/sorties

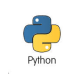

Fermeture d'un canal f.close()

#### **Explication**

Ferme le canal d'entrées/sorties f précédemment ouvert et purge toutes les mémoires tampon. Dans le cas où le fichier a été ouvert en écriture, cette primitive place la marque spéciale de fin de fichier dans l'élément courant. Une fois le fichier fermé, il n'est plus permis de l'utiliser.

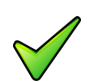

#### Remarque

<span id="page-8-4"></span>Un fichier créé et non refermé risque de contenir des données aléatoires et invalides.

## 5.2 Fonctions caractère

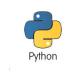

#### Fonctions caractère

chr(n) # caractère dont le code ASCII est l'entier n compris entre 32 et 255 ord(c) # code ASCII entre 32 et 255 du caractère c

## 5.3 Opérations de chaînes

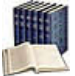

<span id="page-9-0"></span>Longueur d'une chaîne

Nombre de caractères dans la chaîne.

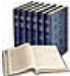

## Concaténation de deux chaînes

Consiste à prendre ces deux chaînes et à les coller bout-à-bout.

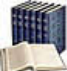

#### Sous-chaîne d'une chaîne

Suite consécutive de caractères de la chaîne : c'est une partie (un morceau) de cette chaîne.

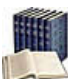

## Comparer deux chaînes

 $\overline{C}$ 'est déterminer laquelle des deux précède l'autre pour l'ordre alphabétique des dictionnaires (encore appelé **ordre lexicographique**) où la chaîne vide "" est avant toutes les autres et où il faut tenir compte des lettres minuscules et majuscules ainsi que des caractères spéciaux. La comparaison de deux chaînes s'effectue caractère par caractère de gauche à droite jusqu'à rencontrer la fin d'une des deux chaînes ou une différence. La chaîne de caractères qui **précède** l'autre est celle qui, la première, a un caractère qui précède le caractère correspondant de l'autre chaîne. En cas d'égalité permanente, la chaîne la plus courte **précède** la chaîne la plus longue.

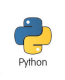

#### Comparaison de chaînes

Les opérateurs == et != servent à comparer des chaînes. Les opérateurs  $\langle, \rangle$ ,  $\langle$ = et  $\rangle$ = permettent de les classer dans l'ordre alphabétique.

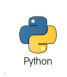

#### Opérations de chaînes

chn1 + chn2 //concaténation de chaînes

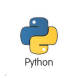

#### Quelques fonctions

len(chn) #longueur de la chaîne chn[p] #chaîne constituée du p-ème caractère de la chaîne chn[n:m] #chaîne constituée des caractères n à m (exclus) de la chaîne

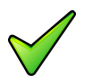

#### Remarque

L'« addition » de chaînes n'est pas une opération commutative car la chaîne  $x + y$  n'est pas identique à la chaîne  $y + x$ .

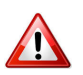

#### **Attention**

Les positions dans les chaînes commencent à 0. Si l'indice est négatif, l'extraction s'effectue par rapport à la fin. Ainsi  $x[-1]$  désigne le dernier caractère de la chaîne x.

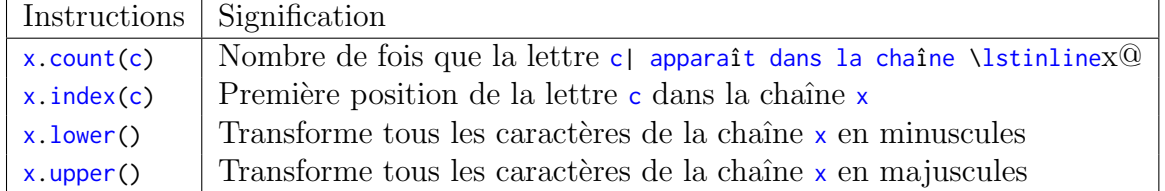

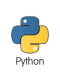

## Autres instructions

Le tableau suivant présente des instructions qui permettent de transformer ces chaînes ou d'en extraire des informations comme, par exemple, compter les occurrences d'une lettre.

# <span id="page-10-0"></span>5.4 Fonctions mathématiques

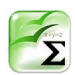

# Fonctions mathématiques

Elles agissent sur des paramètres à valeurs réelles et donnent un résultat réel.

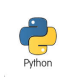

# Pour les utiliser

import math

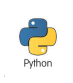

# Quelques Fonctions mathématiques

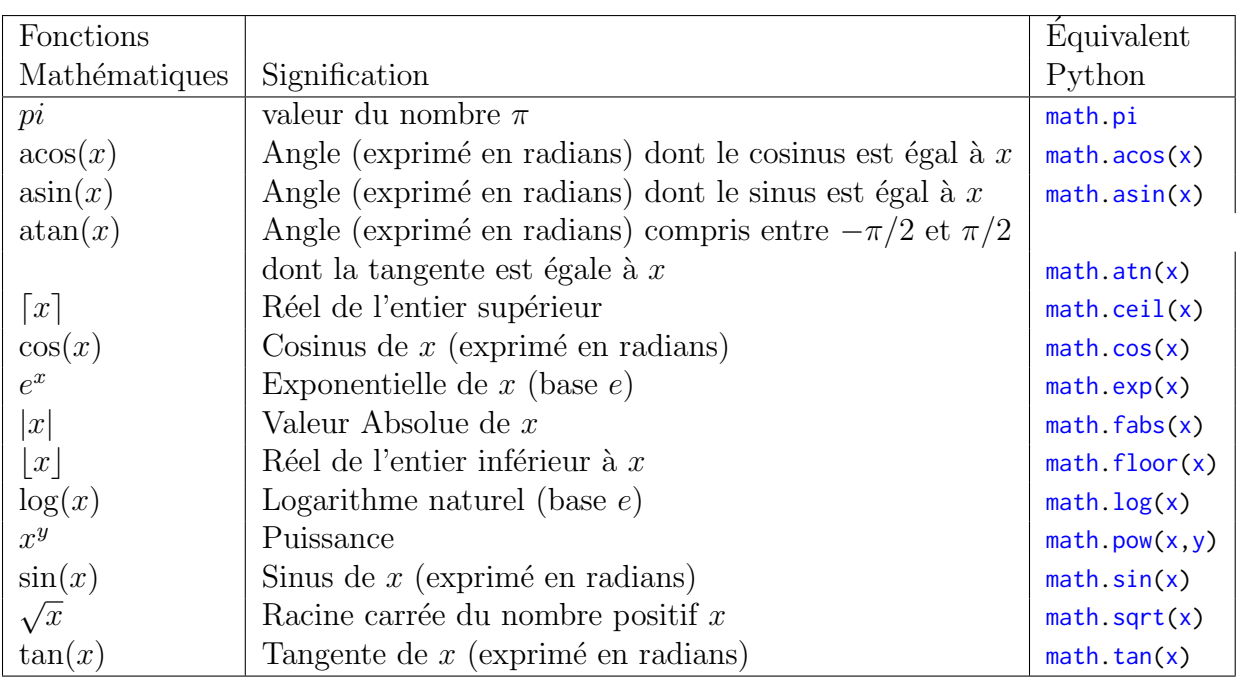

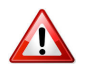

## Racine carrée

Attention de ne l'utiliser qu'avec un radicant positif.

# 5.5 Formats d'édition

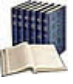

# <span id="page-11-0"></span>Format d'édition d'une expression

Indique de quelle façon doit être cadrée l'expression à afficher. Il s'applique aux valeurs de type Chaîne, Entier ou Réel.

# Formats d'édition

```
print("{largeur1}".format(exprChaine))
print("{largeur1}".format(exprEntier))
print("{largeur1:.largeur2f}".format(exprReel))
```
## Explication

Définit le format d'édition. L'entier largeur1 indique sur combien de caractères doit être  $\acute{e}$ crite l'expression. L'entier largeur<sub>2</sub> précise le nombre de chiffres après le point décimal des réels.

## Règle d'affichage

Si le format est :

- Égal à la longueur nécessaire à l'édition de la valeur : la valeur est écrite telle quelle.
- Inférieur à la longueur : il est ignoré et la valeur est écrite sur la longueur nécessaire.
- Supérieur à la longueur : le système effectue un cadrage de la valeur à afficher à l'intérieur du format qui lui a été spécifié. Les données numériques sont cadrées à droite sur le point décimal, et les données alphanumériques cadrées à gauche.

# <span id="page-11-1"></span>6 I

# <span id="page-11-2"></span>6.1 Inclure un fichier

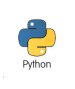

Python : Inclure un fichier

import NomFichier

# Explication

Importe dans le script courant, les modules (procédures et fonctions) définis dans le fichier NomFichier. L'emploi d'un module se fera par :

Nomfichier.ssprg(liste\_d\_arguments)

## 6.2 Instruction composée

#### <span id="page-12-0"></span>**Instruction**

Ordre donné à l'ordinateur qui a pour effet de changer l'état de la mémoire ou le déroulement du programme ou bien de communiquer avec les unités périphériques  $(clavier, écran, imprimate, etc.).$ 

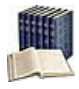

#### Instruction composée ou Bloc

Regroupement syntaxique de  $0$ ,  $1$  ou plusieurs instructions (et déclarations) comme une unique instruction.

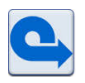

# Séquentialité

Les algorithmes et programmes présentés sont exclusivement séquentiels : l'instruction2 ne sera traité qu'une fois l'exécution de l'instruction1 achevée.

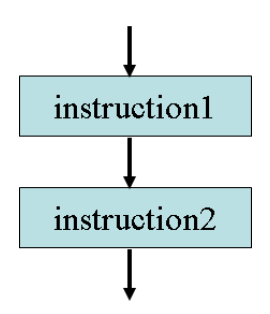

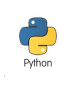

## Bloc

Bloc: #<- deux points instruction1 #indentation instruction2 #même indentation ...

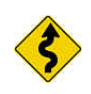

## Conventions usuelles

Savoir présenter un script, c'est montrer que l'on a compris son exécution.

• Chaque ligne comporte une seule instruction.

Le point-virgule  $\ll$ ;  $\gg$  est le séparateur d'instructions.

• Un bloc est défini par des lignes de **même indentation** (espaces ou tabulations).

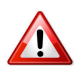

## Python : L'indentation

C'est une erreur de syntaxe d'indenter deux instructions d'une valeur différente dans un même corps de bloc. De même, ne mélangez pas les tabulations et les espaces car cela donne lieu à des erreurs de compilation qui peuvent paraître incompréhensibles.

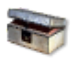

#### Python : Instruction

Une instruction se termine à la fin d'une ligne mais elle peut se poursuivre sur plusieurs lignes si ces dernières se terminent par un antislash  $(\cdot)$ , si une paire de  $(\cdot)$ ,  $[1, \{\cdot\}]$  ou une chaîne encadrée de guillemets triples n'est pas refermée. Plusieurs instructions simples peuvent apparaître sur une même ligne si elles sont séparées par un point-virgule (;).

# <span id="page-13-0"></span>6.3 Instruction de retour

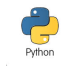

#### Instruction de retour

return (expr1, expr2, ..., exprN)

#### Explication

Renvoie (retourne) au module appelant la valeur du n-uplet (expr1, expr2, ..., exprN) placée à la suite du mot return.

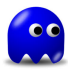

#### Dans une fonction

Il doit toujours y avoir l'exécution d'une primitive return, et ceci quelles que soient les situations (conditions).

En effet, si dans un cas particulier, la fonction s'exécute sans être passée par cette primitive, ceci révèle une incohérence dans la conception de votre fonction car celle-ci aura une valeur inconnue et aléatoire.

# <span id="page-13-2"></span><span id="page-13-1"></span>7 L

## 7.1 Lecture depuis un canal d'entrée

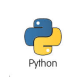

Lecture depuis un canal d'entrée

 $s = f.readline()$ 

#### **Explication**

Lit une ligne de texte dans le fichier référencé par la variable f, ouvert en lecture.

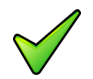

#### Remarque

Le canal d'entrées/sorties doit obligatoirement être associé à un fichier ouvert en mode Lecture. Toute tentative de lecture visant un canal d'entrées/sorties associé à un fichier ouvert en mode Ecriture ou Ajout cause l'arrˆet d'ex´ecution de l'algorithme.

# <span id="page-14-0"></span>8 O

# <span id="page-14-1"></span>8.1 Opérateurs arithmétiques

## Opérateurs arithmétiques

Dits aussi opérateurs algébriques, ils agissent sur des opérandes de type numérique.

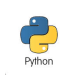

## Opérateurs arithmétiques

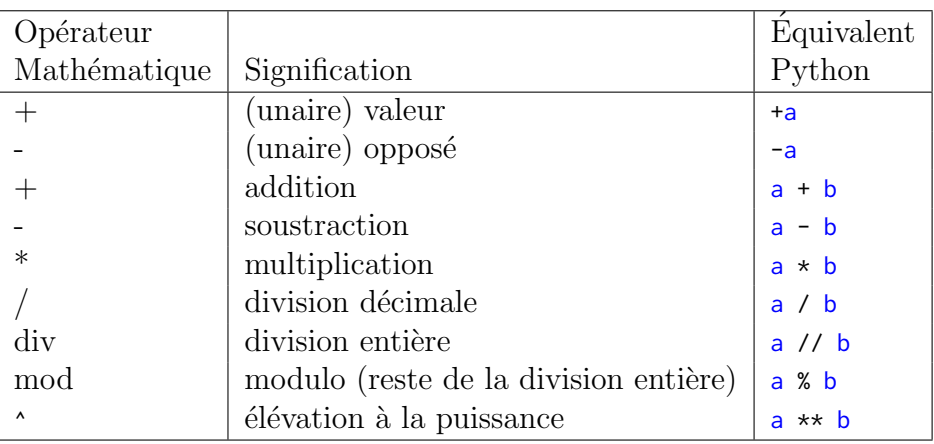

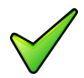

## Python : Division euclidienne

Sous PYTHON 2, la division / appliquée à des entiers retourne le résultat de la division entière. Sous PYTHON 3, l'opérateur / donne toujours le résultat de la division réelle et l'opérateur // donne le résultat de la division entière.

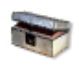

## Division euclidienne, cas des négatifs

Il n'y a pas unicité du quotient et du reste lorsque le dividende ou le diviseur sont négatifs. Si *a* et *b* sont deux entiers relatifs dont l'un au moins est négatif, il y a plusieurs couples  $(q, r)$  tels que  $a = b \times q + r$  avec  $|r| < |b|$ . Par exemple, si  $a = -17$  et  $b = 5$  alors  $(q = -3, r = -2)$  ou  $(q = -4, r = 3)$  sont deux solutions possibles. Habituellement, q et *r* sont choisis comme le quotient et le reste de la division entière de  $|a|$  et  $|b|$  affectés du signe approprié (celui permettant de vérifier  $a = b \times q + r$  avec  $|r| < |b|$ ). Dans l'exemple ci-avant, la solution retenue serait ( $q = -3, r = -2$ ). Par contre, la norme impose que la valeur de  $(a \text{ div } b) * b + a \text{ mod } b$  soit égale à la valeur de *a*.

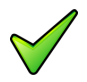

## Division par zéro

Tout emploi de la division devra être accompagné d'une réflexion sur la valeur du dénominateur, une division par 0 entraînant toujours l'arrêt d'un script.

# <span id="page-14-2"></span>8.2 Opérateurs de comparaison

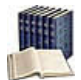

#### Opérateurs de comparaison

Dits aussi opérateurs relationnels ou comparateurs, ils agissent généralement sur des

variables numériques ou des chaînes et donnent un résultat booléen. Pour les caractères et chaînes, c'est l'ordre alphabétique qui détermine le résultat.

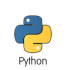

# Opérateurs de comparaison

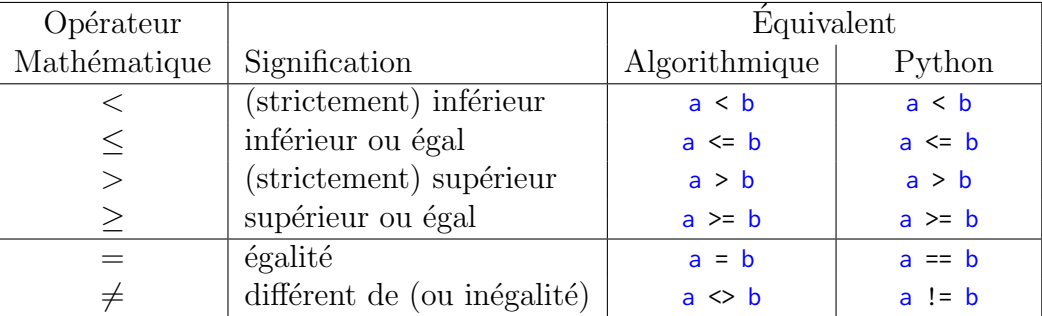

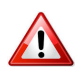

# Distinguer  $== et =$

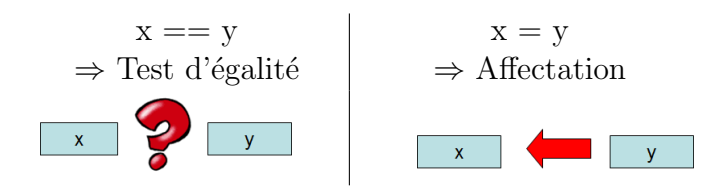

A gauche Compare la valeur de x à celle de y et rend true si elles sont égales, false sinon (et donc ne modifie pas la valeur de x)

<span id="page-15-0"></span>A droite Affecte à la variable x la valeur de y (et donc modifie la valeur de x)

# 8.3 Opérateurs logiques

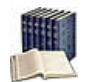

## Opérateurs logiques

Dits aussi connecteurs logiques ou opérateurs booléens, ils agissent sur des expressions booléennes (variables ou expressions à valeurs booléennes) pour donner un résultat du même type. Ils peuvent être enchaînés.

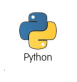

## Opérateurs logiques

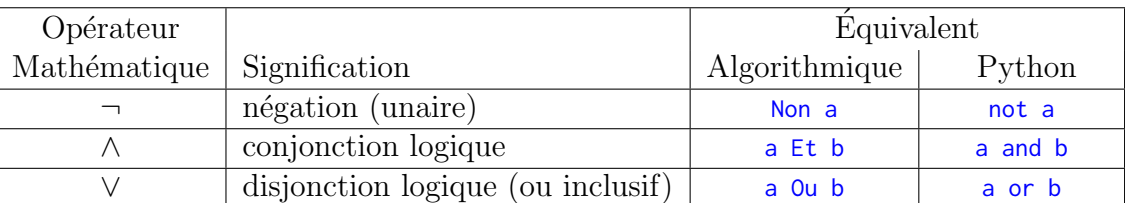

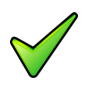

## Opérateur Ou-exclusif

Il n'y a pas d'opérateur OU-exclusif  $(xor)$  logique.

# 8.4 Opérateur Si-expression

<span id="page-16-0"></span>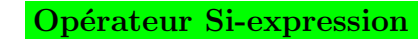

exprAlors if exprBool else exprSinon

#### Explication

Évalue l'expression logique exprBool et si elle est vérifiée, effectue l'expression exprAlors, sinon l'expression exprSinon. Les exprAlors et exprSinon doivent être du même type.

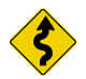

## Remarque

<span id="page-16-1"></span>Cette syntaxe très raccourcie doit être réservée à de petits tests.

# 8.5 Priorité des opérateurs

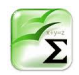

## Python : Priorité des opérateurs

Les opérateurs de même priorité sont regroupés sur une même ligne.

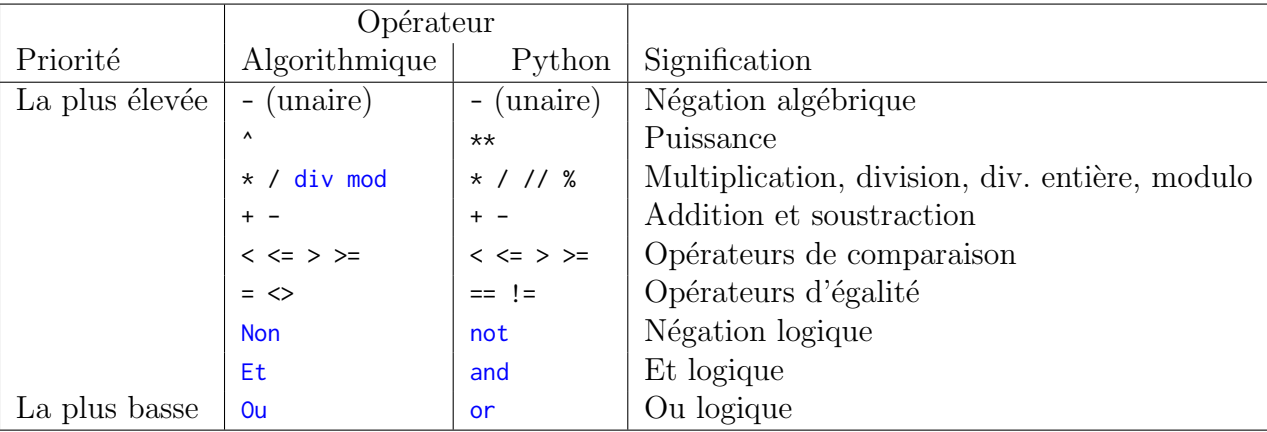

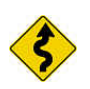

Cas de combinaisons de Et et de Ou

Mettez des parenthèses :

(cond1 Et cond2) Ou cond3 est différent de cond1 Et (cond2 Ou cond3)

<span id="page-16-2"></span>En l'absence de parenthèses, le Et est prioritaire sur le ou.

# 8.6 Ouverture d'un canal d'entrée/sortie

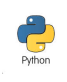

Ouverture d'un canal

import os f = open(nomFich, utilisation)

## **Explication**

Associe un canal d'entrées/sorties à un fichier en mode d'accès Utilisation) : "r" (lecture), "w" (écriture) ou "a" (ajout). Le nomfich est une chaîne de caractères contenant le nom du fichier à ouvrir avec éventuellement le chemin d'accès à savoir le nom du disque et le chemin relatif ou absolu permettant d'atteindre le fichier. A défaut, le fichier doit être dans le dossier courant (habituellement le dossier où est sauvegardé le projet en exécution).

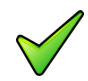

## Erreur à l'ouverture

Le système peut être dans l'impossibilité d'ouvrir le fichier spécifié pour une ou l'autre des raisons suivantes :

- Tentative d'ouvrir un fichier inexistant en mode lecture.
- $\bullet$  Tentative d'ouvrir un fichier qui est déjà ouvert.
- $\bullet$  Tentative d'ouvrir un fichier sur un canal d'entrées/sorties invalide.
- Le nom du fichier est invalide : ceci peut être dû au dossier inexistant, au nom du fichier contenant des caractères interdits par le système d'exploitation ou à l'unité de stockage défectueuse ou non disponible.

Dans ce cas le système provoque l'interruption du programme et affiche un message d'erreur précisant la cause de l'erreur.

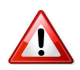

## Fichier en mode écriture

<span id="page-17-0"></span>L'ouverture efface automatiquement son contenu s'il existe déjà.

<span id="page-17-1"></span>9 P

# 9.1 Paramètres formels

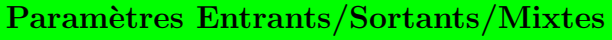

Les paramètres entrants ou données :

- Ont une valeur à l'entrée du module.
- Et seront consultés à l'intérieur du module.

Les paramètres sortants ou  $r$ ésultats :

- Ont une valeur indéterminée à l'entrée du module.
- $\bullet$  Et seront utilisables après l'appel du module.

Les paramètres mixtes ou  $\textit{modifies}$ :

- Ont une valeur à l'entrée du module.
- $\bullet$  Et seront éventuellement modifiés à l'intérieur de celui-ci.

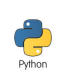

```
Paramètres formels
```

```
def nomSsp(d1,...,m1,...):
   ...
  return r1,...,m1,...
```
#### **Explication**

Les d sont des paramètres données, les r des résultats et m des modifiés. PYTHON autorisant des résultats multiples (des n-uplets), les paramètres résultats et modifiés seront retournés par la fonction.

## <span id="page-18-0"></span>9.2 Primitives

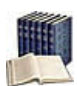

#### **Bibliothèque**

Ensemble de fonctionnalités ajoutées à un langage de programmation. Chaque bibliothèque décrit un thème.

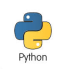

## Pour les utiliser

```
import nomBiblio # importe le module nomBiblio
from nomBiblio import desTrucsUtiles # importe uniquement ceux spécifiés
```
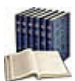

#### **Primitives**

Noms de fonctions (abs, log, sin...), d'opérateurs (div, mod...) ou de traitement (afficher, saisir...). Elles acceptent un ou plusieurs paramètres et jouent le même rôle syntaxique qu'un identifiant.

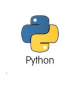

## Appel d'une primitive

 $P(x,...)$  # procédure  $r = F(x, \ldots)$  # fonction

## **Explication**

Appelle (on dit aussi **invoque**) la procédure P ou la fonction  $F$  avec les arguments x... Dans le cas de fonction, la valeur retournée peut être utilisée en tant que macro-expression.

# <span id="page-18-1"></span>9.3 Profil de fonction

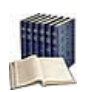

## Profil de fonction

Constitué par le nom de la fonction, la liste des types des paramètres d'entrée et le type du résultat.

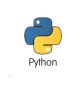

## Profil de fonction

def nomFcn(param1, ..., paramN):

## **Explication**

Annonce la fonction d'identifiant nom<sup>-</sup>Fon ayant pour paramètres formels les param<sup>I</sup>. La liste est vide si la fonction n'a pas besoin de paramètres.

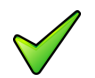

## **Remarque**

En théorie, le type de la valeur retournée peut être un type simple (entier, réel, booléen...), un type structuré, un tableau ou même un objet (ces types seront vus dans les modules suivants). En pratique il conviendra de s'en tenir aux limitations du langage utilisé.

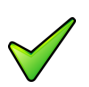

## Remarque

Les paramètres formels deviennent automatiquement des variables locales (cf. plus bas, @[Variable locale]) du module.

# <span id="page-19-0"></span>9.4 Profil de procédure

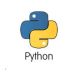

Profil de procédure

def nomSsp(parametres):

# Explication

Définit le **profil** de la procédure de nom nomssp ayant pour paramètres formels les parametres lesquels décrivent pour chaque paramètre, son nom, son type et sa caractéristique.

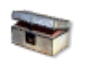

#### Python : Valeur None

<span id="page-19-1"></span>Une fonction retourne toujours une valeur, éventuellement la valeur None.

10 R

## 10.1 Répétitive Itérer

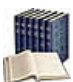

#### <span id="page-19-2"></span>Répétitive Itérer

Elle traduit : Exécuter n fois les instructions, avec n un entier positif. Finitude assurée.

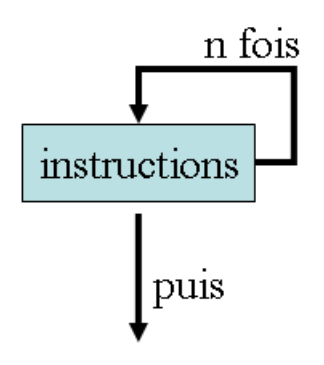

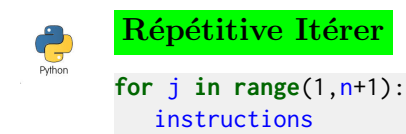

## 10.2 Répétitive Pour

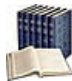

#### <span id="page-20-0"></span>Répétitive Pour

Elle traduit : Exécuter les instructions, Pour une variable de boucle nomVar (entière ou réelle) dont le contenu varie de la valeur initiale valDeb à la valeur finale valFin par pas de val $P$ as (par défaut de 1). Finitude assurée.

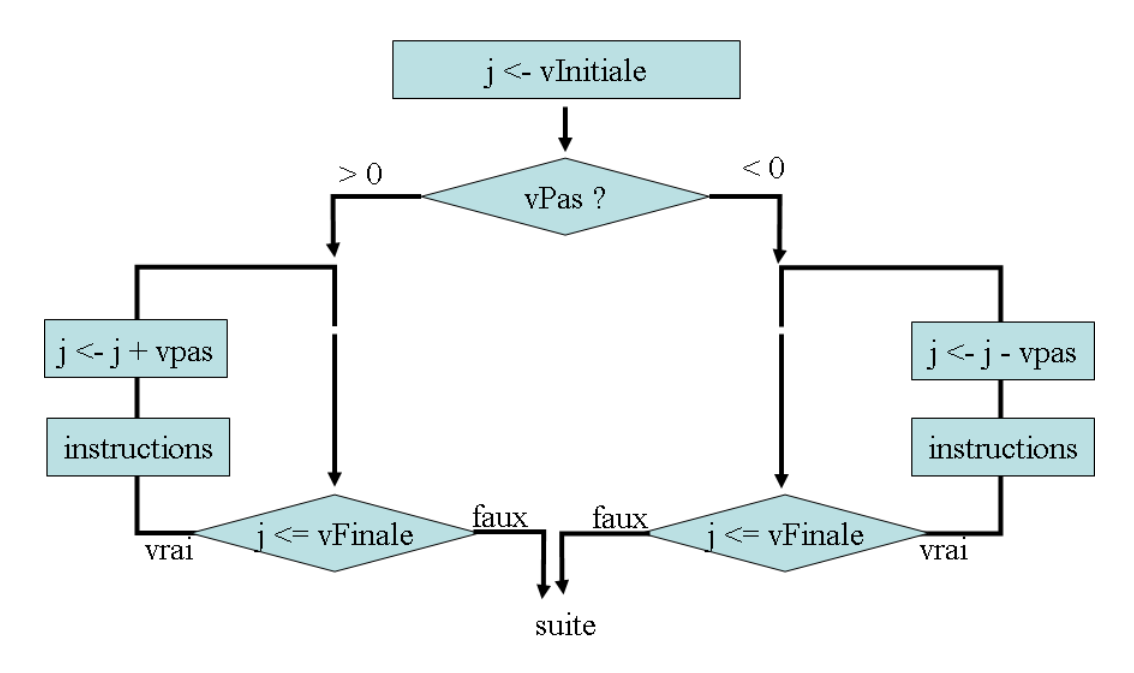

#### Terminologie

La variable utilisée dans la boucle *Pour s*'appelle la **variable de boucle**, **variable de** contrôle, indice d'itération ou compteur de boucle. En général, son nom se réduit simplement à une lettre, par exemple j.

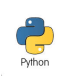

#### Répétitive Pour

```
for nomVar in range([valDeb,] valFin+/-1 [, valPas]):
 instructions
```
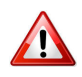

#### **Attention**

Par défaut l'entier valDeb vaut 0 et valPas vaut 1. L'entier valFin (deuxième paramètre) est exclu. Ainsi  $range(1,11)$  génère les entiers de 1 à 10.

# 10.3 Répétitive Répéter

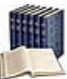

<span id="page-21-0"></span>Répétitive Répéter (répétition a-posteriori)

Elle traduit : Exécuter les instructions Jusqu'à ce que la condition est vraie.

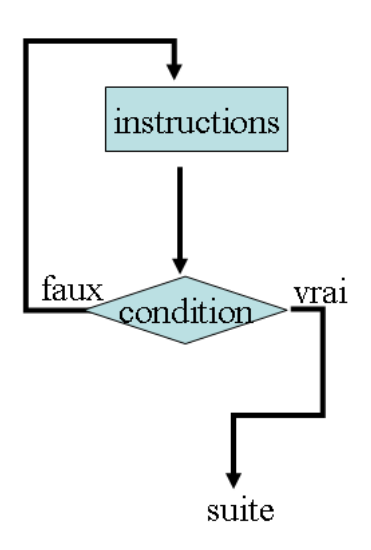

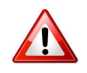

#### Boucle infinie

La séquence instructions doit modifier la condition de telle manière qu'elle puisse devenir vraie pour arrêter l'itération.

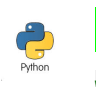

# Répétitive Répéter while True:

... if not condition: break ...

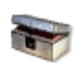

## Python

La répétitive Répéter n'existe pas en Python. Elle sera simulée par le code défini ci-avant en utilisant le TantQue et l'instruction de rupture SortirSi.

# 10.4 Répétitive TantQue

# <span id="page-21-1"></span>Répétitive TantQue (répétition a-priori)

Elle traduit :  $T$ antQue la condition est vraie, exécuter les instructions. Si la condition est fausse dès le début, la tâche n'est jamais exécutée.

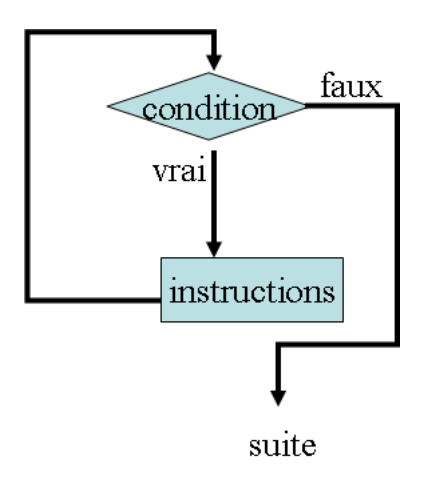

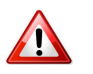

# Boucle infinie

La séquence instructions doit modifier la condition de telle manière qu'elle puisse devenir fausse. Dans le cas contraire, la boucle va tourner sans fin (condition indéfiniment vraie) : c'est ce qu'on appelle une boucle infinie.

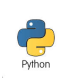

# Répétitive TantQue

while condition: instructions

# 10.5 Ruptures de séquence (de bloc)

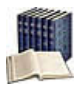

<span id="page-22-0"></span>Ruptures de séquence (de bloc)

On en distingue deux :

- Sortir : Interrompt l'exécution de la structure de contrôle en provoquant un saut vers l'instruction qui suit la structure de contrôle.
- Continuer : Interrompt l'exécution des instructions du bloc d'une répétitive et provoque la ré-évaluation de la condition de continuation afin de déterminer si l'exécution de l'itérative doit être poursuivie (avec une nouvelle itération).

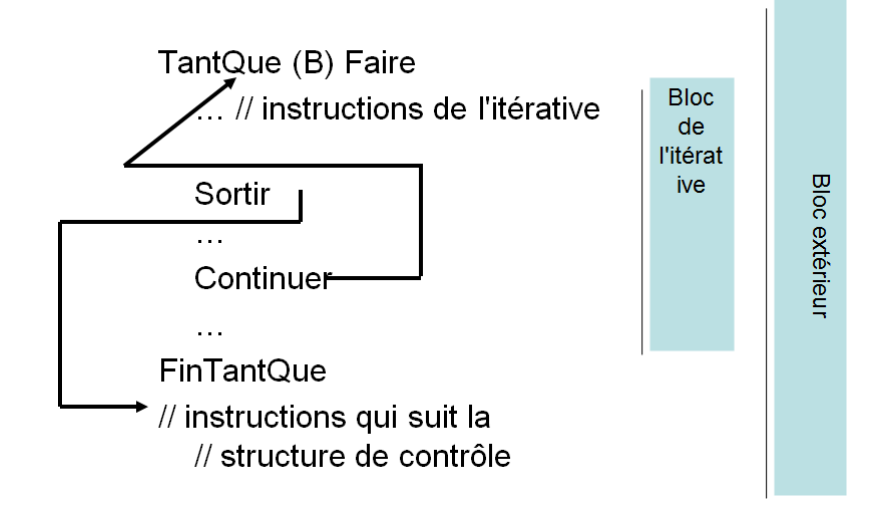

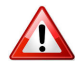

#### Utilisez-les avec parcinomie

Car elles ne permettent pas de réaliser une preuve formelle d'un algorithme (cf. @[Preuve et Notations asymptotiques]).

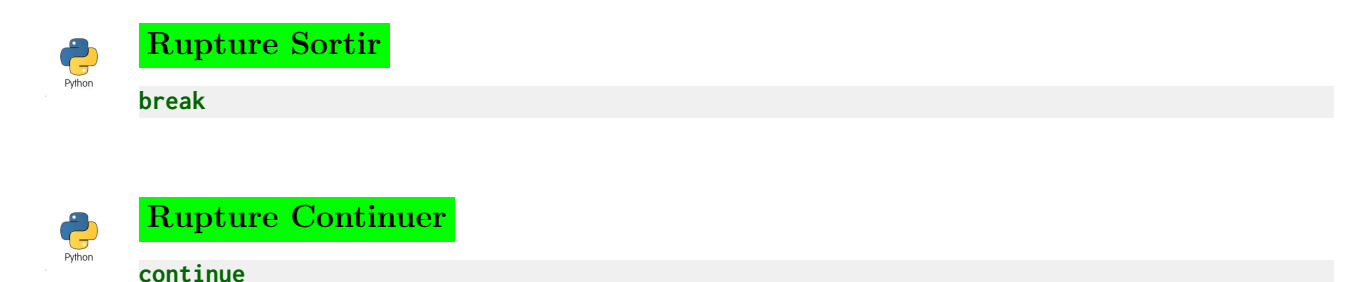

<span id="page-23-0"></span>

11 S

## 11.1 Saisie de données

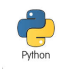

## <span id="page-23-1"></span>Saisie de données

```
nomVarI = input(["Invite"]) # lecture d'une chaîne
nomVarI = int(input(["Invite"])) # entrée typée d'un entier
nomVarI = float(input(["Invite"])) # entrée typée d'un réel
nomVarI = bool(input(["Invite"])) # entrée typée d'un booléen
nomVar1, ..., nomVarN = eval(input(["Invite"])) # typage dynamique
```
## **Explication**

Ordonne à la machine de lire des valeurs valI depuis le clavier et de les stocker dans les variables nomvarI (qui doivent exister c.-à-d. déclarées).

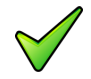

## Remarque

Par défaut, ce qui est tapé au clavier est envoyé à l'écran et temporairement placé dans un tampon pour permettre la correction d'erreurs de frappe. On peut donc se servir des touches  $\left\lfloor \leftarrow \right\rfloor$  et  $\left\lfloor \text{Suppr} \right\rfloor$  pour effacer un caractère erroné ainsi que les flèches  $\left\lfloor \leftarrow \right\rfloor$  et  $\left\lfloor > \right\rfloor$ pour se déplacer dans le texte.

# 11.2 Schéma d'une fonction

```
Schéma d'une fonction
```

```
def nomFcn(param1,param2,...):
 resultat = valeurInitiale
 calcul_du_resultat
 return resultat
```
## Explication

Pour des questions de lisibilité et de preuve de programme, il vous est fortement recommandé d'adopter le schéma ci-dessus.

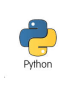

# Expression fonctionnelle

def nomFcn(param1,param2,...): return expression

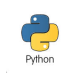

## Fonction lambda

nomFcn = lambda parametresFormels : expression

# **Explication**

<span id="page-24-0"></span>Dans le cas d'une expression calculable directement, on peut regrouper le tout : on parle alors d'expression fonctionnelle.

# 11.3 Schéma d'une procédure

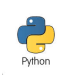

Schéma d'une procédure def nomSsp(d1,...,m1,...): ... return r1,...,m1,...

# Explication

Définit la procédure de nom nomSsp.

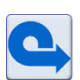

## Python

<span id="page-24-1"></span>Si aucune valeur n'est explicitement retournée, PYTHON retourne la valeur None.

# 11.4 Sélective Selon (listes de valeurs)

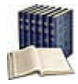

## Sélective Selon (listes de valeurs)

Elle évalue l'expression et n'exécute que les instructionsI qui correspondent à la valeur ordinale Ci (c.-à-d. de type entier ou caractère). La clause Cas Autre est facultative et permet de traiter tous les cas non traités précédemment. Il s'agit de l'instruction multiconditionnelle classique des langages.

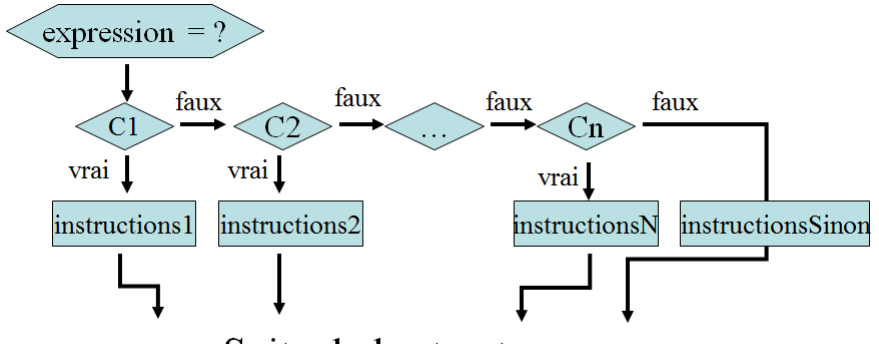

Suite de la structure ....  $\ddot{\phantom{a}}$ 

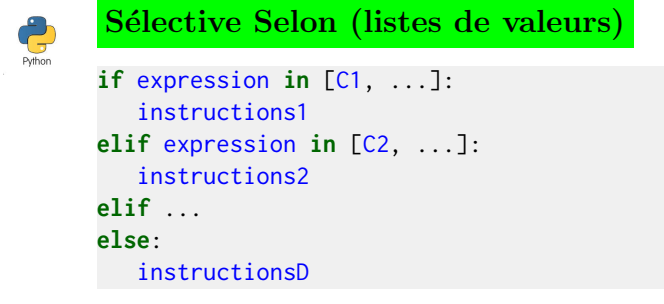

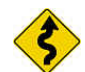

## Remarque

Veillez à ne pas faire apparaitre une même valeur dans plusieurs listes.

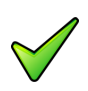

## Python

Il n'existe pas de structure directe. Il faut obligatoirement passer par des if, elif, else.

# 11.5 Sélective Si

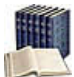

## <span id="page-25-0"></span>Sélective Si

Elle traduit : Si la condition est vraie, exécuter les instructionsAlors, Sinon exécuter les instructionsSinon. Il s'agit d'un choix binaire : une et une seule des deux séquences est exécutée.

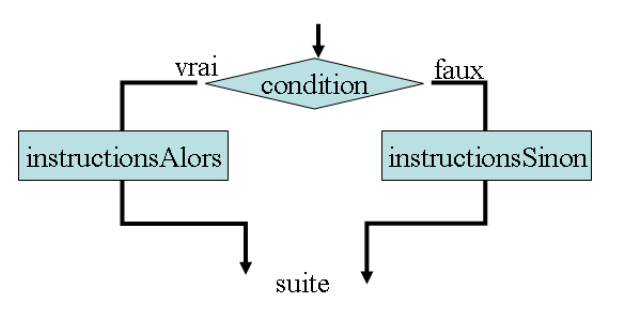

La condition peut être simple ou complexe (avec des parenthèses et/ou des opérateurs logiques Et, Ou, Non).

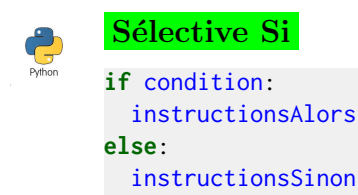

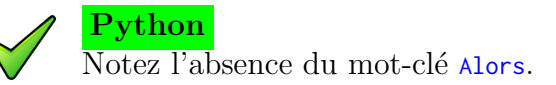

# 11.6 Sélective Si-Alors

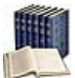

<span id="page-26-0"></span>**Sélective Si-Alors** 

Forme restreinte de la structure Si (sans clause Sinon).

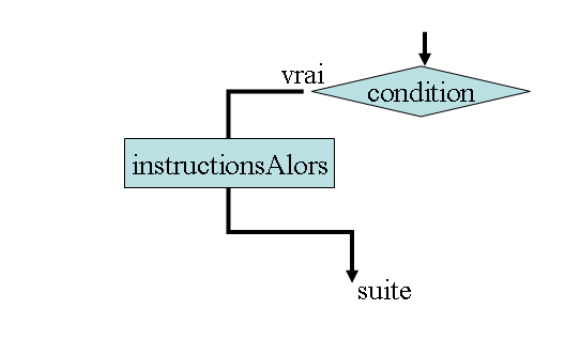

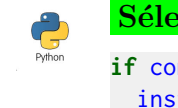

Sélective Si-Alors

if condition: instructionsAlors

# 11.7 Sélective Si-Sinon-Si

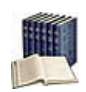

## <span id="page-26-1"></span>Sélective Si-Sinon-Si

Elle évalue successivement la conditionI et exécute les instructionsI si elle est vérifiée. En cas d'échec des n conditions, exécute les instructionsSinon.

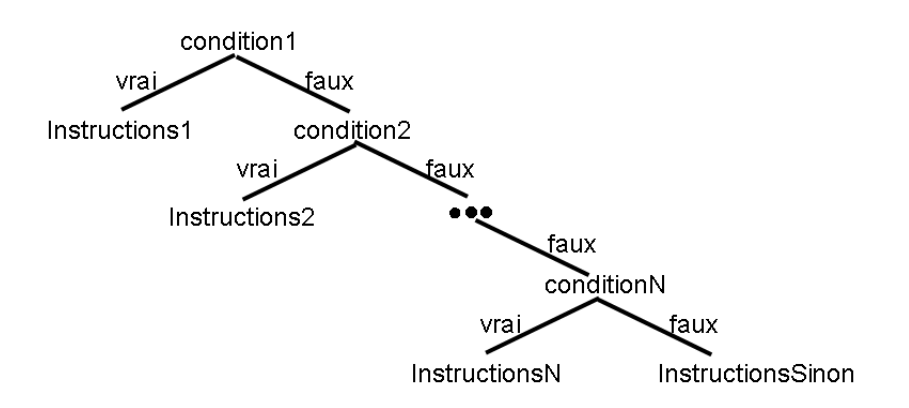

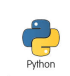

#### Sélective Si-Sinon-Si if condition1: instructionsA1 elif condition2: instructionsA2 elif ... ... elif conditionN: instructionsAn else: instructionsSinon

# 11.8 Structure générale

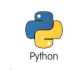

## <span id="page-27-0"></span>Structure générale

from biblio import des\_trucs\_utiles déclaration des objets globaux déclarations\_et\_définitions\_de\_fonctions\_utiles

def PGPrincipal(): corps\_du\_programme

PGPrincipal()

## **Explication**

Un script est constitué par :

- Un en-tête qui demande d'inclure les modules indiqués.
- Un corps lequel contient une fonction (ici  $PGPrinciple$ ) définie comme étant la fonction « principale » .

Le script commence son exécution sur le bloc de la fonction PGPrincipal qui débute après les deux-points, se déroule séquentiellement et se termine sur la fin de l'indentation.

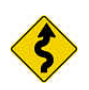

## Conseil

On veillera à ce qu'un script tienne sur une vingtaine de lignes (donc, en pratique, sur un écran de 40 x 80 caractères ou une page). Ceci implique que, si votre script devait ˆetre plus long, il faudra le d´ecouper, comme nous le verrons plus loin.

# 11.9 Synonyme de type

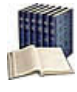

## <span id="page-27-1"></span>Synonyme de type

Alias d'un type existant (lorsqu'un nom de type est trop long ou est difficile à manipuler).

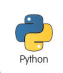

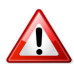

## $Typedef = Définition$

<span id="page-28-0"></span>N'introduit pas de nouveau type mais un nouveau nom pour le type.

12 T

# 12.1 Types intégrés

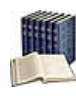

## <span id="page-28-1"></span>Types intégrés (builtins)

Dits aussi types de base, types fondamentaux ou encore types primitifs, ils correspondent aux données qui peuvent être traitées directement par le langage.

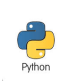

# Types intégrés

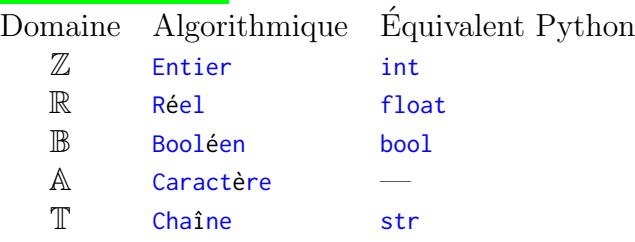

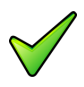

## Python : Le type Caractère

Il n'existe pas : un caractère est simplement une chaîne de longueur 1.